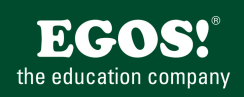

CISCO ist der Anbieter von Netzwerklösungen von kleinen bis zu den größten IT-Netzwerken weltweit. Unsere CISCO Seminare bereiten Sie auf die Anforderungen in Konfiguration und Wartung von Netzwerken vor.

# **Ihr Nutzen**

Das CISCO CCNA Bootcamp bietet eine besonders effiziente Möglichkeit für die Vorbereitung auf die CCNA-Zertifizierung. Unsere Spezialisten vermitteln hier in nur einer Woche alle wesentlichen Prüfungsinhalte.

#### **Preis pro Teilnehmer**

EUR 3100,- exklusive der gesetzlichen MwSt.

- **Seminardauer**
- 5 Tag(e)/Day(s)

#### **Seminarinhalte**

- 1. Tag
- \* Building a Simple Network
- Exploring the Functions of Networking
- Understanding the Host-to-Host Communications Model
- Introducing LANs
- Operating Cisco IOS Software
- Starting a Switch
- Understanding Ethernet and Switch Operation
- Troubleshooting Common Switch Media Issues
- -Lab 1: Performing Switch Startup and Initial Configuration
- -Lab 2: Troubleshooting Switch Media Issues
- \* Establishing Internet Connectivity
- Understanding the TCP/IP Internet Layer
- IP Addressing and Subnets
- Understanding the TCP/IP Transport Layer
- Exploring the Functions of Routing
- Configuring a Cisco Router
- Exploring the Packet-Delivery Process
- Enabling Static Routing
- Managing Traffic Using ACLs
- Enabling Internet Connectivity
- -Lab 1: Performing Initial Router Setup and Configuration
- -Lab 2: Connecting to the Internet
- 2. Tag

EGOS! PDF MVC Content Application Framework v9.2505.13.1. ©2025 EGOS! The Education Company, Alle Rechte vorbehalten. Created on 23.05.2025 07:32:45. ID6178. CISCO Interconnecting Cisco Network Devices: Accelerated

EGOS! PDF MVC Content Application Framework v9.2505.1.1. @2025 EGOS! The Education Company. Alle Rechte vorbehalten. Created on 23.05.2025 07:32:45. ID6178. CISCO Interconnecting Cisco Network Devices: Accelerated

- \* Managing Network Device Security
- Securing Administrative Access
- Implementing Device Hardening
- Implementing Traffic Filtering with ACLs
- -Lab 1: Enhancing the Security of the Initial Configuration
- -Lab 2: Device Hardening
- -Lab 3: Filtering Traffic with ACLs
- \* Introducing IPv6
- Introducing Basic IPv6
- Understanding IPv6
- Configuring IPv6 Routing
- -Lab 1: Configure and Verify Basic IPv6
- -Lab 2: Configure and Verify Stateless Autoconfiguration
- Lab 3: Configure and Verify IPv6 Routing
- 3. Tag

### **Voraussetzungen**

Grundlegende Kenntnisse über Internetworking-Konzepte und Protokolle. Hohe Motivation auf Grund der Themenfülle und des Zeitauwands.

## **Hinweise**

ICND1-ICND2 (CCNAX),

Spezielle Seminarzeiten: 8 bis 18 Uhr!

Dieses Seminar wird mit einem zertifizierten Trainingspartner durchgeführt und dient somit auch als Vorbereitung für Ihre **Zertifozi**erung.

Inkl. Prüfungsvoucher für Ihre Cisco CCNA Prüfung 200-125. \* Building a Medium-Sized Network

- Implementing VLANs and Trunks
- Routing Between VLANs
- Using a Cisco Network Devices as a DHCP Server
- Troubleshooting VLAN Connectivity
- Building Redundant Switched Topologies
- Improving Redundant Switched Topologies with Etherchannel
- Understanding Layer 3 Redundancy
- Lab 1: Configuring Expanded Switched Networks
- Lab 2: Configuring DHCP Server
- Lab 3: Troubleshoot VLANs and Trunks
- Lab 4: Optimizing STP
- Lab 5: Configuring EtherChannel
- \* Troubleshooting Basic Connectivity
- Troubleshooting Basic Connectivity
- Troubleshooting IPv6 Network Connectivity
- -Lab 1: Troubleshooting IP Connectivity

### 4. Tag

- \* Wide-Area Networks
- Understanding WAN Technologies
- Configuring and Troubleshooting a Serial Encapsulation
- Establishing a WAN Connection using Frame Relay
- Introducing VPN Solutions
- Configuring GRE Tunnels
- Lab 1: Configuring a Serial Connection
- Lab 2: Establishing a Frame Relay WAN
- Lab 3: Establishing a GRE Tunnel
- \* Implementing an EIGRP-Based Solution
- Implementing EIGRP
- Troubleshooting EIGRP
- Implementing EIGRP for IPv6
- Lab 1: Implementing EIGRP
- Lab 2: Troubleshooting EIGRP
- Lab 3: Implementing EIGRP for IPv6
- 5. Tag
- \* Implementing a Scalable OSPF-Based Solution
- Implementing OSPF
- Multiarea OSPF IPv4 Implementation
- © 2025 EGOS! The Edu**rationSTeshootiAlg Rechtearea OSPPF**.

- Lab 1: Implementing OSPF

Unsere Bildungsber**atesimnannsteb spribg**en gerne zur Verfügung. Innsbruck +43 (0)512 36 47 77.